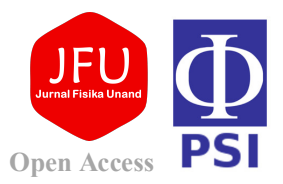

# **Penerapan Program Software Matlab dalam Memecahkan Permasalahan Rangkaian Listrik: Pemodelan Dinamika Sistem Kapasitor dan Induktor (Prinsip Nilai Eigen dan Vektor Eigen)**

# **Luluk Muthoharoh\*1 , Muhammad Putra Pamungkas1 , Reni Permata Sari2**

<sup>1)</sup> Jurusan Teknik Elektro, Fakultas Sains dan Teknologi, Universitas Nahdlatul Ulama, Lampung 2) Jurusan Statistika, Fakultas Sains dan Teknologi, Universitas Nahdlatul Ulama, Lampung

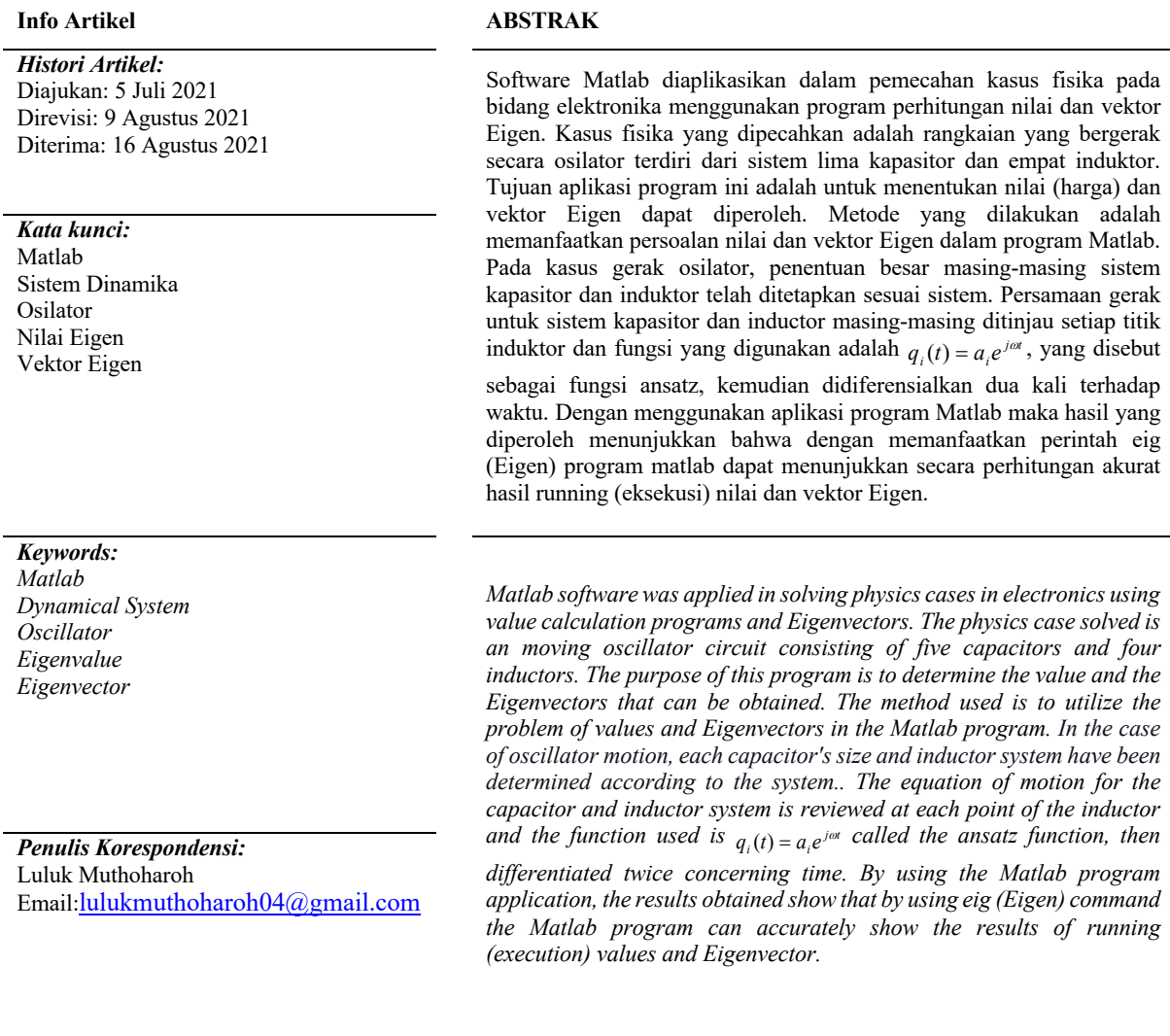

# **1. PENDAHULUAN**

# **1.1 Pemodelan Matematika**

Pemodelan matematika digunakan untuk membuat penyelesaian permasalahan yang terjadi dalam kehidupan sehari-hari yang diselesaikan menggunakan persamaan matematika. Salah satu persamaan yang banyak digunakan adalah persamaan diferansial (Fitria, 2011). Matematika merupakan ilmu pengetahuan dengan berdasarkan penalaran deduktif, yaitu kebenaran suatu konsep atau pernyataan yang diperoleh sebagai akibat logis dari kebenaran sebelumnya (Suhendri, Anawati and Nurhayati, 2014). *National Council of Teachers of Mathematics* (NCTM) menetapkan lima standar kemampuan matematis yang harus dimiliki oleh siswa, yaitu pemecahan masalah, komunikasi, koneksi, penalaran dan kemampuan representasi (Leo Adhar, 2012; Septian, 2014). Dalam banyak kasus tidak semua model matematika yang kita gunakan tersebut dapat diselesaikan secara mudah dengan menggunakan metode analitik, sehingga digunakan metode numerik untuk mencari penyelesaiannya. Perhitungan tersebut melibatkan angka–angka dengan jumlah yang besar dengan operasi-operasi hitungan yang berulang-ulang, melelahkan, dan menjemukan (Harahap, 1998; Hardiana and Aris, 2014). Penelitian dengan metode numerik juga memiliki kelemahan, salah satunya adalah mengenai waktu pembelajarannya. Banyak waktu yang terbuang karena siswa tidak terbiasa membuat model matematika (Hameyer, K ; Belmans, 1999; Wulandari, Darmawijoyo and Hartono, 2016). Program linear banyak diterapkan dalam masalah-masalah ekonomi, industri, militer, sosial dan lain-lain (Widayanti, 2017). Hasil perhitungan dengan metode numerik cukup dapat memberikan solusi pada persoalan yang dihadapi (Panjaitan, 2017). Salah satu penerapan dari metode numerik ini yaitu dalam masalah nilai Eigen dan vektor Eigen. Cara yang digunakan dalam metode numerik ini termasuk unik karena dalam penyelesaiannya hanya diperlukan operasi-operasi aljabar biasa. Hanya saja, dalam penghitungannya tidak cukup dilakukan sekali.

Permasalahan nilai Eigen dan vektor Eigen merupakan salah satu masalah yang sering muncul pada matriks (Pratiwi, Kiftiah and Ramadhani, 2017). Untuk menjelaskan nilai Eigen, pertama-tama kita akan menjelaskan vektor Eigen. Vektor Eigen adalah vektor kolom bukan nol yang bila dikalikan dengan suatu matriks akan menghasilkan vektor lain yang memiliki nilai kelipatan dari vektor Eigen itu sendiri (Aryani and Maisyitah, 2015). Hampir semua vektor berubah arah, ketika dikalikan dengan A. Vektor-vektor luar biasa tertentu x memiliki arah yang sama dengan Ax. Mereka adalah "vektor Eigen". Kalikan vektor Eigen dengan A, dan vektor Ax adalah bilangan waktu x asli (Mursyidah and Subiono, 2017). Dalam aplikasi aljabar max-plus, ada tiga komponen penting yang terkait dengan matriks. Mereka adalah nilai Eigen, vektor Eigen, dan mode Eigen (Blackledget, 2006). Nilai Eigen dan vektor Eigen merupakan salah satu topik pada aljabar yang dimiliki matriks persegi, begitu pula pada matriks persegi atas aljabar max-plus (Ramadhan, Waluya and Kharis, 2015). Nilai Eigen banyak digunakan untuk mendapatkan solusi berbagai bidang. Permasalahan nilai Eigen cukup penting kegunaannya, maka berbagai metode yang digunakan untuk menemukan nilai Eigen menjadi penting untuk dipelajari, salah satunya menggunakan program aplikasi Matlab. Penelitian ini bertujuan memberikan suatu cara alternatif yang digunakan untuk menemukan nilai Eigen dan vektor Eigen.

# **1.2 Matriks**

Salah satu penerapan matriks pada persoalan fisika di elektronika, dapat dijumpai dalam bentuk persamaan  $Ax = \lambda x$ . Dengan  $A = a_{ij}$  adalah matriks bujur sangkar berorde (n) dan  $\lambda$  adalah suatu bilangan (skalar). Untuk solusi *trivial* x = 0 berapapunharga λ akan memenuhi biasanya solusi ini tidak banyak gunanya dalam fisika. Untuk solusi *non-trivial* yaitu x ≠ 0. Harga λ yang memenuhi persamaan tersebut disebut nilai Eigen atau nilai karakteristik dari suatu matriks A dan solusi yang bersesuaian dengan persamaan yang diberikan  $Ax = \lambda x$  disebut vektor Eigen atau vektor karakteristik dari **A** (Muh. Said, 2015). Persamaan tersebut dinyatakan:

$$
\begin{bmatrix} a_{11} & a_{12} & \dots & a_{1n} \\ \vdots & \ddots & \dots & \vdots \\ a_{n1} & \ddots & \dots & a_{nn} \end{bmatrix} \begin{bmatrix} x_1 \\ \vdots \\ x_n \end{bmatrix} = \lambda \begin{bmatrix} x_1 \\ \vdots \\ x_n \end{bmatrix} \tag{1}
$$

### **1.3 Metode Jacobi**

Salah satu metode untuk memecahkan persoalan nilai dan vektor Eigen adalah metode *Jacobi*. Metode ini merupakan metode bentuk diagnolisasi suatu matriks dengan menggunakan sistem koordinat. Misal ditentukan koordinat dua dimensi sebagai berikut

$$
A_1 = x_1 \cos \theta - x_2 \sin \theta
$$
  

$$
A_2 = x_1 \sin \theta + x_2 \cos \theta
$$
 (2)

Persamaan di atas dapat dinyatakan dalambentuk matriks:

$$
\begin{bmatrix} A_1 \\ A_2 \end{bmatrix} = \begin{bmatrix} \cos \theta & -\sin \theta \\ \sin \theta & \cos \theta \end{bmatrix}
$$
 (3)

Dalam mencari nilai Eigen dan vektor Eigen menggunakan metode pangkat, akan memerlukan proses iterasi yang sangat panjang untuk menemukan hasil. Semakin banyak iterasi yang dilakukan, maka semakin baik hasil yang diperoleh. Sehingga, pada penelitian ini akan diulas bagaimana menyelesaikan persoalan nilai dan vektor Eigen dengan menggunakan aplikasi bahasa pemrograman Matlab, seberapa besar nilai dan vektor Eigen pada proses pemecahan kasus dinamika (gerak osilator) sistem kapasitor dan induktor dengan menggunakan aplikasi bahasa pemrograman Matlab.

# **II. METODE**

# **2.1 Menurunkan Persamaan Kasus Eletronika: Sistem Lima Kapasitor dan Empat Induktor**

Berikut satu kasus untuk memecahkan persamaan dinamika pada sistem konduktansi dan hambatan seperti gambar 1 berikut ini.

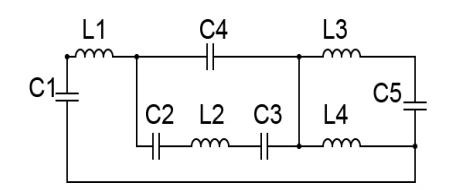

**Gambar 1**. Tinjauan rangkaian listrik dengan lima kapasitor dan empat induktor

Tinjauan pada setiap titik induktor, diperoleh:

$$
L_1\ddot{q}_1 + C_{124} - C_2q_2 - C_4q_3 + C_{345}q_4 = 0
$$
  
\n
$$
L_2\ddot{q}_2 - C_2q_1 + C_{23}q_2 - C_3q_3 + C_{35}q_4 = 0
$$
  
\n
$$
L_3\ddot{q}_3 - C_4q_1 - C_3q_2 - C_{34}q_3 - C_5q_4 = 0
$$
  
\n
$$
L_4\ddot{q}_4 + C_5q_4 = 0
$$
\n(4)

Fungsi *ansatz* yang digunakan adalah:

$$
q_i(t) = a_i e^{j\omega t} \tag{5}
$$

dengan *i* = 1, 2, 3; dan *j* = bilangan kompleks bernilai  $\sqrt{-1}$ ,  $\omega$  adalah simpangan pegas. Jika fungsi ini didiferensialkan dua kali terhadap waktu maka diperoleh:

$$
\ddot{q}_i(t) = -\omega a_i e^{j\omega t} \tag{6}
$$

Masukkan hasil diferensial tersebut ke masing-masing tinjuan setiap titik induktor

$$
-\omega^{2}L_{1}a_{1} + C_{124}a_{1} - C_{2}a_{2} - C_{4}a_{3} + C_{345}a_{4} = 0
$$
  
\n
$$
-\omega^{2}L_{2}a_{2} - C_{2}a_{1} + C_{23}a_{2} - C_{3}a_{3} + C_{35}a_{4} = 0
$$
  
\n
$$
-\omega^{2}L_{3}a_{3} - C_{4}a_{1} - C_{3}a_{2} - C_{34}a_{3} - C_{5}a_{4} = 0
$$
  
\n
$$
-\omega^{2}L_{4}a_{3} + C_{5}a_{4} = 0
$$
\n(7)

Pada kasus sistem kapasitor dan resistor di atas, akan ditentukan masing-masing nilai kapsitor dan resistor yang digunakan yaitu:

$$
C_1 = 36F; C_2 = 80F; C_3 = 80F; C_4 = 103F; C_5 = 62F
$$
  

$$
L_1 = 10H; L_2 = 20H; L_3 = 30H; L_4 = 40H
$$

Masing-masing nilai di atas disubtitusi ke persamaan tinjauan setiap titik induktor:

$$
-\omega^2 10a_1 + 20a_1 - 80a_2 - 103a_3 + 26a_4 = 0
$$
  
\n
$$
-\omega^2 20a_2 - 20a_1 + 40a_2 - 80a_3 + 35a_4 = 0
$$
  
\n
$$
-\omega^2 30a_3 - 103a_1 - 80a_2 - 45a_3 - 62a_4 = 0
$$
  
\n
$$
-\omega^2 40a_3 + 62a_4 = 0
$$
 (8)

Dari empat tinjauan tersebut, maka dapat dinyatakan dalam bentuk:

$$
-\omega^2 A a + B a = 0 \tag{9}
$$

dengan

$$
Aa = \begin{bmatrix} 10 & 0 & 0 & 0 \\ 0 & 20 & 0 & 0 \\ 0 & 0 & 30 & 0 \\ 0 & 0 & 0 & 40 \end{bmatrix}
$$
  
 
$$
Ba = \begin{bmatrix} 20 & -80 & -103 & 26 \\ -20 & 40 & -80 & 35 \\ -103 & -80 & -45 & -62 \\ 0 & 0 & 0 & 62 \end{bmatrix}
$$
 (10)

### **2.2 Perangkat Lunak dan Keras yang digunakan**

Proses uji pemrograman komputer dalam penelitian ini menggunakan perangkat lunak dan perangkat keras. Proses uji coba dilakukan pada sebuah PC dengan intel AMD A8. Sistem operasi yang digunakan adalah Microsoft Windows 10 version 2010 dan bahasa pemrograman yang telah digunakan adalah pada aplikasi MATLAB.

#### **2.2 Variabel Penelitian**

Data parameter yang dibutuhkan terdiri dari beberapa variabel yaitu: Variabel bebas yang terdiri atas nilai kapasitor dan inductor, variabel terikat yaitu penentuan nilai dan vektor Eigen dengan menggunakan aplikasi program MATLAB, dan variabel kontrol: fungsi yang digunakan dalam memecahkan kasus ini adalah fungsi *anzats*

#### **2.3 Prosedur Penelitian**

Dalam penelitian ini dilakukan langkah-langkah sebagai berikut:

a. Membuat model kasus gerak osilator dengan sistem seperti pada gambar 1 di atas, kemudian menetapkan masing-masing nilai nila induktor dan kapasitor;

- b. Meninjau setiap induktor dan memodelkan ke dalam bentuk persamaan diferensial orde dua;
- c. Menggunakan fungsi *ansatz* sebagai fungsi pemecahan kasus dan mendiferensialkan dua kali terhadap waktu;
- d. Selanjutnya hasil diferensial tersebut ke masing-masing persamaan setiap induktor, mensubstitusi nilai induktor dan kapasitor kemudian menghitungnya;
- e. Dari program yang telah dibuat maka selanjutnya me-running program tersebut dengan menginput semua elemen-elemen matriks dan mencetak kedua matriks.

### **III HASIL DAN DISKUSI**

#### **3.1 Hasil Pemrograman dengan Komputasi**

Sebelum melakukan pembuatan bahasa pemrograman, terlebih dahulu mendeskripsikan bentuk matriks yang akan diinput. Hasil masil matriksnya seperti di persamaan 10. Selanjutnya satu program komputasi menggunakan bahasa pemrograman dengan tujuan untuk menentukan nilai dan vektor Eigen berdasarkan kasus fisika berupa gerak osilator dengan lima kapasitor dan empat induktor, sehingga diperoleh hasil eksekusi nilainya. Berikut hasil running program dapat ditampilkan pada jendela *command window* setelah ditekan F5 sebagai berikut:

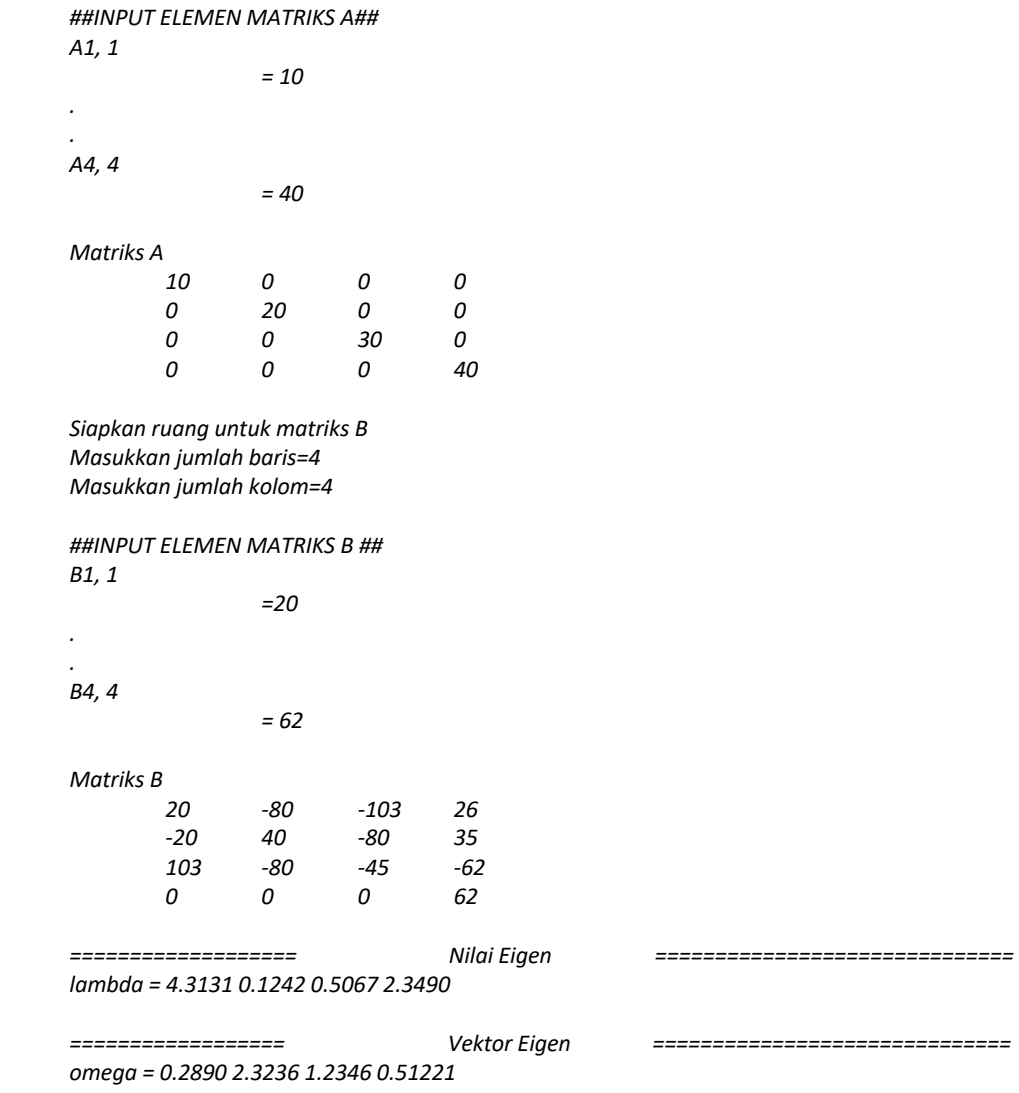

Dari hasil penentuan dengan menggunakan aplikasi program dapat diketahui bahwa nilai Eigen (lambda) diperoleh 4.3131; 0.1242; 0.5067; 2.3490 dan vektor Eigen (*omega*) dihasilkan 0.2890; 2.3236; 1.2346; 0.51221. Jadi dapat diperkuat bahwa nilai Eigen merupakan harga *lambda* yang

Muthoharoh, dkk: Penerapan Program Software Matlab dalam Memecahkan Permasalahan Rangkaian Listrik: Pemodelan Dinamika Sistem Kapasitor dan Induktor (Prinsip Nilai Eigen dan Vektor Eigen)

memenuhi karakteristik matematika-fisikanya  $Ax = \lambda x$ , sedangkan vektor Eigen merupakan solusi x yang bersesuaian dengan harga λ. Penentuan nilai dan vektor Eigen ini merupakan salah satu cara memecahkan sistem persamaan linier dalam kasus elektronika di fisika, sehingga dapat disimpulkan secara jelas bahwa program software Matlab dapat menyelesaikan solusi kasus yang berkaitan dengan dinamika sistem dalam konsep komputasi fisika matematika. Nilai Eigen dan vektor Eigen berguna dalam proses kalkulasi matriks, di mana keduanya dapat diterapkan dalam bidang fisika murni dan fisika terapan. Di bidang fisika, nilai Eigen berhubungan dengan struktur melengkungnya suatu batang. Pengaplikasian nilai Eigen dalam kehidupan sehari-hari salah satunya adalah pada sistem tenaga listrik seperti di penggunaan *Power system stabilizer* (PSS). Pada sistem tenaga listrik secara luas telah banyak digunakan dalam meningkatkan stabilitas sistem. Kestabilan suatu sistem dapat ditentukan dengan menggunakan nilai Eigen. Apabila suatu sistem mempunyai nilai Eigen dengan bagian real negatif yang ditunjukan dengan tidak adanya perubahan pada setiap elemen. Nilai Eigen dari suatu operator besaran fisis berkaitan dengan suatu fungsi Eigen. Nilai Eigen dari penelitian ini adalah ril positif sehingga dapat dikatakan sistem rangkaian listrik yang terdiri dari lima kapasitor dan empat induktor tidak stabil.

Sebenarnya ada beberapa metode yang dapat digunakan untuk mencari nilai Eigen, diantaranya adalah menggunakan persamaan karakteristik dan metode pangkat. Dalam penggunaannya metode pangkat dirasa lebih efisien untuk mencari nilai Eigen dari sebuah matriks dengan ordo yang besar karena jika menggunakan persamaaan karakteristik maka akan menghasilkan polinomial dengan derajat yang besar sehingga membutuhkan waktu yang cukup lama untuk menemukan akar-akar dari persamaan karakteristik tersebut. Pada penelitian sebelumnya telah sedikit dibahas mengenai metode pangkat, algoritma-algoritma dari beberapa bentuk metode pangkat untuk mencari nilai Eigen dominan dan tak dominan. Namun dalam penelitian sebelumnya belum dijelaskan bagaimana sampai mendapatkan algoritma-algoritma tersebut, apa saja teorema yang berkaitan (Herviani, 2019). Menghitung matematika yang sederhana mungkin dapat diselesaikan secara manual. Tetapi penghitungan yang komplek seperti Array, Matrik, dan polinomial mungkin membutuhkan waktu yang cukup lama untuk menyelesaikannya. Sehingga pada penelitian ini penulis membuat pemodelan dan simulasi untuk membantu proses penghitunganya agar lebih cepat. Dengan Matlab, persamaan matematika dan aljabar dapat diwujudkan dengan mudah. Matlab familiar untuk pemodelan dan simulasi untuk operasional matrik sehingga dengan menggunakan pemodelan pada penelitian ini, nilai Eigen dan vektor Eigen dapat ditentukan.

# **IV KESIMPULAN**

Untuk menyelesaikan persoalan nilai dan vektor Eigen dengan menggunakan aplikasi bahasa pemrograman Matlab dapat dilakukan dengan memanfaatkan perintah eig yaitu lambda=eig(A,B) untuk menentukan nilai Eigen dan omega=sqrt(ones(1,y)./lambda) untuk menentukan vektor Eigen. Pada proses pemecahan kasus dinamika (gerak osilator) sistem kapasitor dan induktor dengan menggunakan aplikasi bahasa pemrograman Matlab diperoleh besar nilai Eigen 4.3131; 0.1242; 0.5067; 2.3490 dan vektor Eigen 0.2890; 2.3236; 1.2346; 0.51221. Model ini dapat diperluas dengan membuat kesamaan besaran-besaran fisika yang lain.

# **DAFTAR PUSTAKA**

- Aryani, F. and Maisyitah, R. A. D. (2015) 'Nilai Eigen Dan Vektor Eigen Dari Matriks Kompleks Bujursangkar Ajaib', *Jurnal Sains Matematika dan Statistika*, 1(2), p. 10. doi: 10.24014/jsms.v1i2.1954.
- Blackledget, J. M. (2006) 'Eigenvalues and Eigenvectors', *Digital Signal Processing*, pp. 255–297. doi: 10.1533/9780857099457.2.255.
- Fitria, V. A. (2011) 'Model Matematika Terhadap Penyebaran Penyakit Tuberkulosis di Rumah Sakit Paru Batu', *Jurnal Ilmiah Teknologi Informasi Asia*, 5(2), pp. 60–67.
- Hameyer, K ; Belmans, R. (1999) *Numerical Modelling and Design of Electrical Machines and Devices*, *Choice Reviews Online*. Edited by T. Belmans, R; Haydock, L; Molinari, G; Richter, K; Lee, BC; Russenchuck, S; Mohammed, OA; Savini, A; Sykulski, JK; Vas, P; Takahashi, N; Zakrzewski, K; Tsiboukis. Bath: Witt Press. doi: 10.5860/choice.37-4527.

Muthoharoh, dkk: Penerapan Program Software Matlab dalam Memecahkan Permasalahan Rangkaian Listrik: Pemodelan Dinamika Sistem Kapasitor dan Induktor (Prinsip Nilai Eigen dan Vektor Eigen)

Harahap (1998) *Ensiklopedia Matematika*. Jakarta: Ghalia Indonesia.

- Hardiana, S. and Aris, S. (2014) 'P Engembangan M Etode a Nalisis', 6, pp. 1–6.
- Herviani, B. P. (2019) *PENENTUAN NILAI EIGEN SUATU MATRIKS DENGAN METODE PANGKAT (POWER METHOD) - PDF Free Download.pdf*. Universitas Negeri Semarang.
- Leo Adhar, E. (2012) 'Pembelajaran Matematika dengan Metode Penemuan Terbimbing Untuk Meningkatkan Kemampuan Representasi dan Pemecahan Masalah Matematis Siswa SMP', *Jurnal Penelitian Pendidikan*, 13(2), pp. 1–10.
- Muh. Said (2015) 'Aplikasi Program Matlab Dalam Memecahkan Kasus Fisika: Dinamika Sistem Massa Dan Pegas (Prinsip Nilai Dan Vektor Eigen)', *Jurnal Pendidikan Fisika Tadulako (JPFT)*, 3(1), pp. 46–50.
- Mursyidah, H. and Subiono, S. (2017) 'Eigenvalue, eigenvector, eigenmode of reducible matrix and its application', *AIP Conference Proceedings*, 1867(August). doi: 10.1063/1.4994447.
- Panjaitan, M. (2017) 'PEMAHAMAN METODE NUMERIK MENGGUNAKAN PEMPROGRMAN MATLAB (Studi Kasus : Metode Secant)', *Jurnal Teknologi Informasi*, 1(1), p. 89. doi: 10.36294/jurti.v1i1.108.
- Pratiwi, Y. E., Kiftiah, M. and Ramadhani, E. W. (2017) 'Penentuan Nilai Eigen dan Vektor Eigen Matriks Interval Menggunakan Metode Pangkat', *Buletin Ilmiah Math. Stat. dan Terapannya*, 6(02), pp. 17–26. Available at: https://jurnal.untan.ac.id/index.php/jbmstr/article/view/20600.
- Ramadhan, M. R., Waluya, S. B. and Kharis, M. (2015) 'UNNES Journal of Mathematics', *Ujm*, 1(2252), pp. 125–130.
- Septian, A. (2014) 'Pengaruh Kemampuan Prasyarat terhadap Kemampuan Penalaran Matematis Mahasiswa dalam Matakuliah Analisis Real', *ATIKAN: Jurnal Kajian Pendidikan*, 4(2), pp. 179–188. Available at: http://journals.mindamas.com/index.php/atikan/article/view/16/15.
- Suhendri, H., Anawati, S. and Nurhayati (2014) 'Pendekatan Model Pembelajaran Konstruktif Berbasis Penemuan Terbimbing Di Sekolah Menengah Kejuruan ( Smk ) Se-Jakarta Selatan', *Prosiding Seminar Nasional Pendidikan Matematika STKIP Siliwangi*, 2, pp. 101–106.
- Widayanti, E. (2017) 'Pemodelan Matematika Dalam Optimalisasi Produk Pengolahan Susu Segar', *MAJU : Jurnal Ilmiah Pendidikan Matematika*, 4(2), pp. 55–69.
- Wulandari, W., Darmawijoyo, D. and Hartono, Y. (2016) 'Pengaruh Pendekatan Pemodelan Matematika Terhadap Kemampuan Argumentasi Siswa Kelas Viii Smp Negeri 15 Palembang', *Jurnal Pendidikan Matematika*, 10(1). doi: 10.22342/jpm.10.1.3292.114-126.